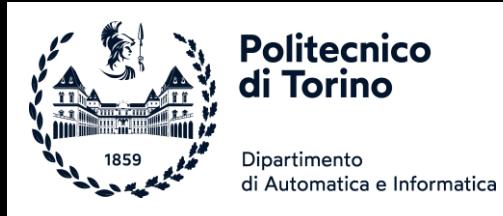

# Laboratorio 3

### SCELTE LOGICHE ED ESPRESSIONI BOOLEANE

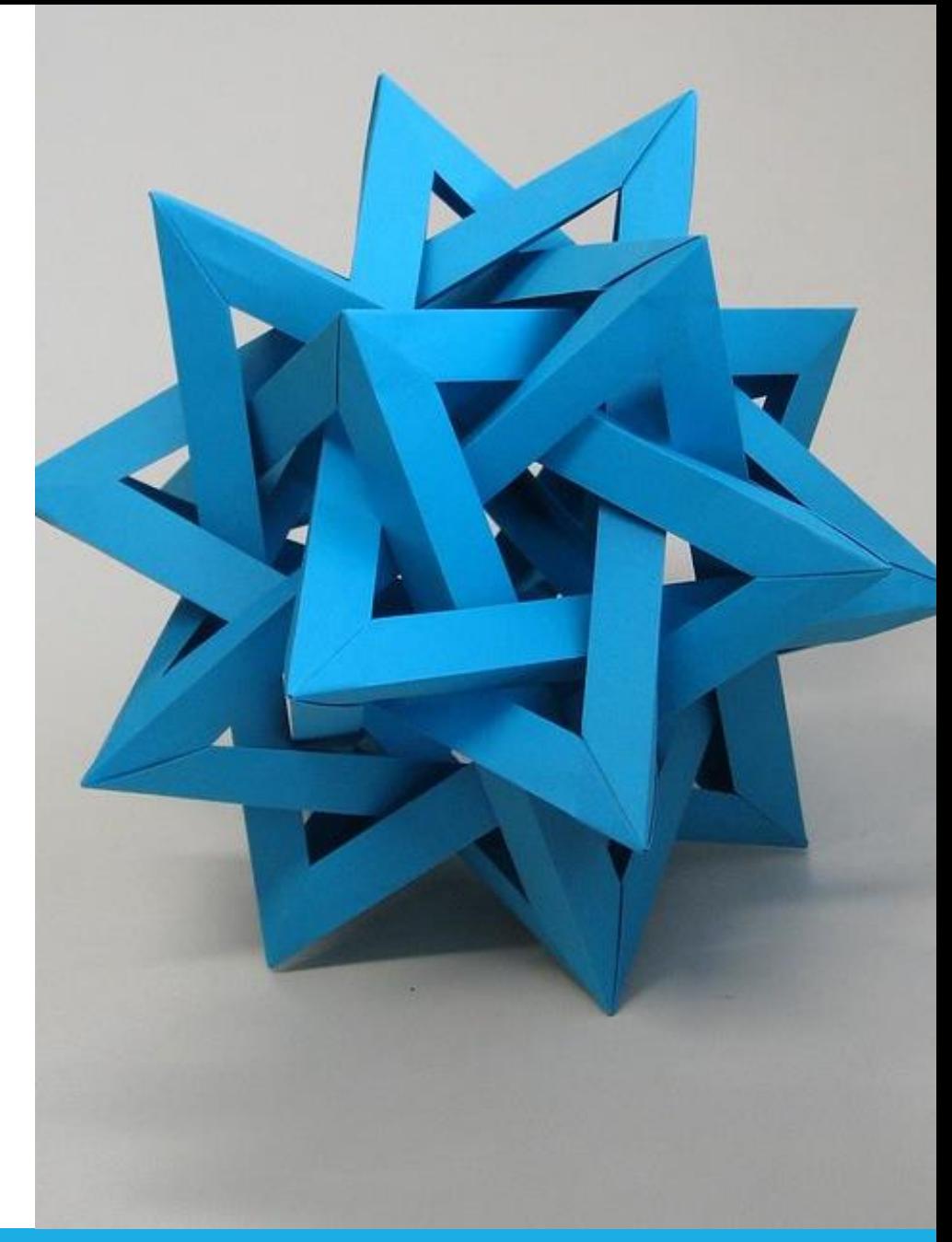

[This Photo](https://www.flickr.com/photos/ambs/2993482908) by Unknown Author is licensed under [CC BY-SA](https://creativecommons.org/licenses/by-sa/3.0/)

Esercizio 1. Scrivete un programma che legga tre numeri e visualizzi il messaggio "increasing" se sono in ordine crescente, "decreasing" se sono in ordine decrescente e "neither" se non sono né in ordine crescente né in ordine decrescente. In questo esercizio crescente significa strettamente crescente, cioè ciascun valore deve essere maggiore del precedente (analogo significato ha il termine decrescente): la sequenza 3 4 4, quindi, non va considerata crescente. [P3.5]

# Esercizio  $1 -$  il flowchart

### Istruzione elif

- Abbreviazione di: else, if...
- Appena una delle condizioni di test è vera, il relativo blocco di istruzioni viene eseguito
	- o I rimanenti test non vengono valutati
- Se nessun test ha successo, viene eseguito l'else finale

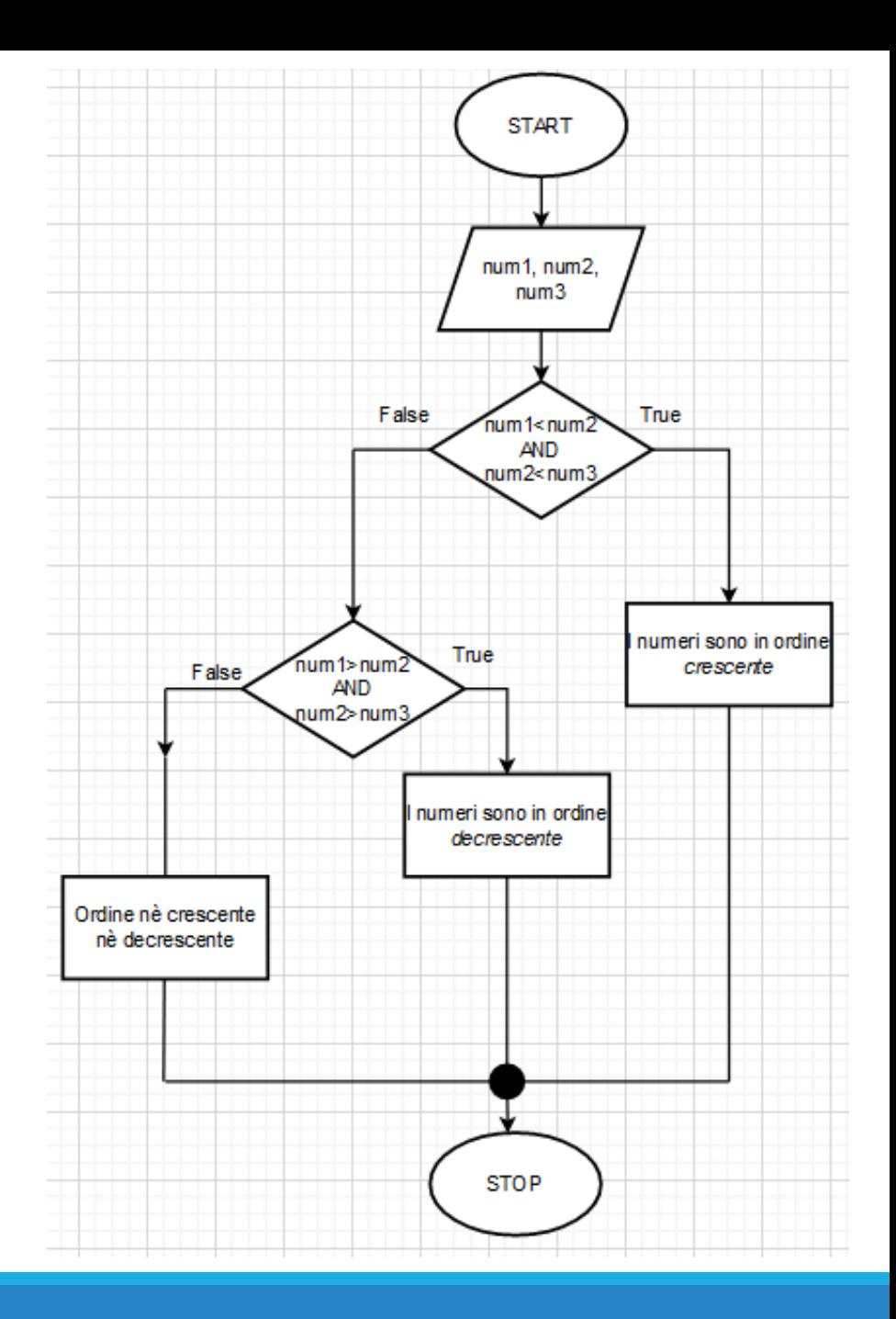

### Esercizio 1 – *collaudare le diramazioni*

Caso con 3 numeri crescenti:

 $num1 = 5$  $num2 = 8$  $num3 = 12$ 

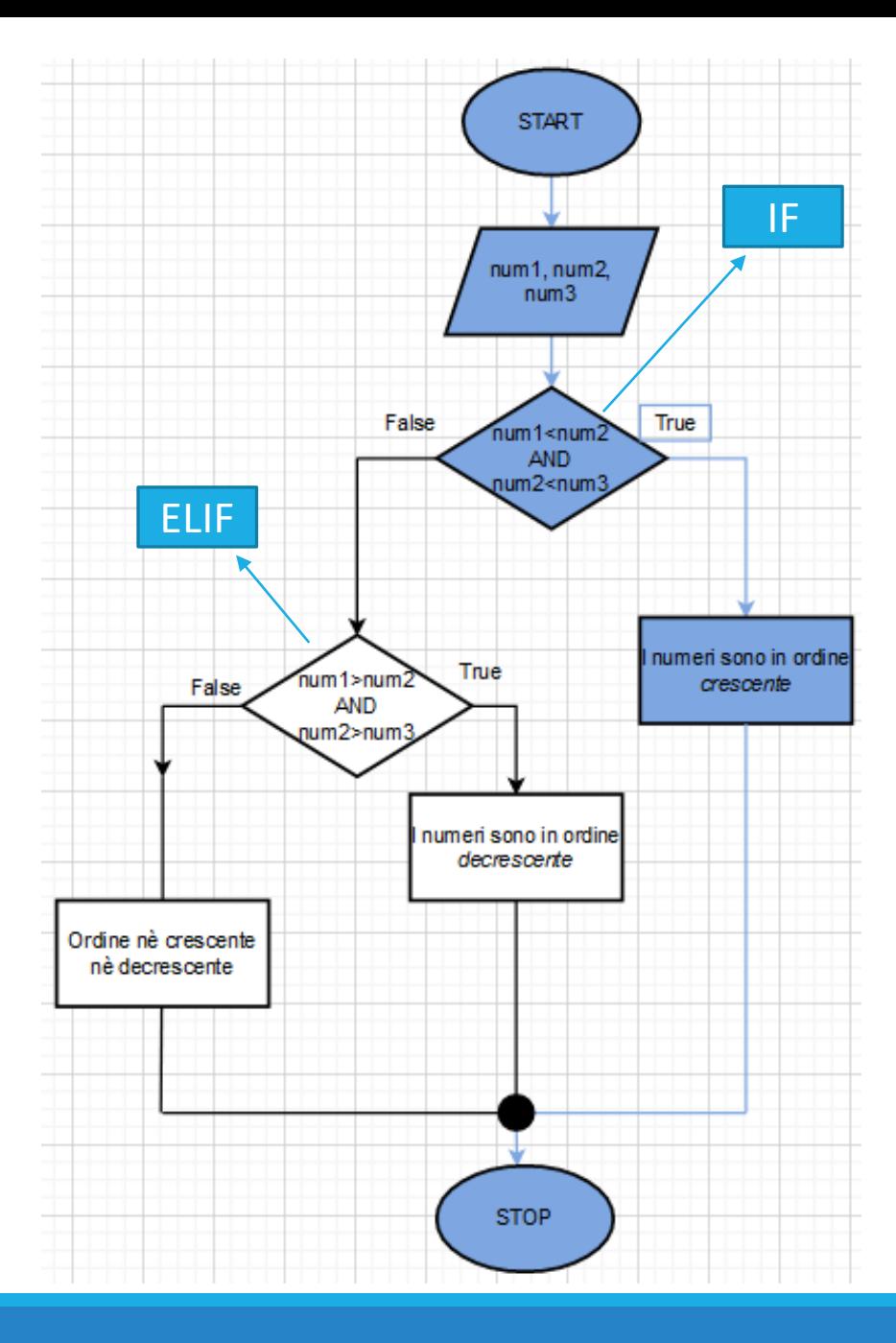

## Esercizio 1 – *collaudare le diramazioni*

Caso con 3 numeri decrescenti:

 $num1 = 20$  $num2 = 14$  $num3 = 2$ 

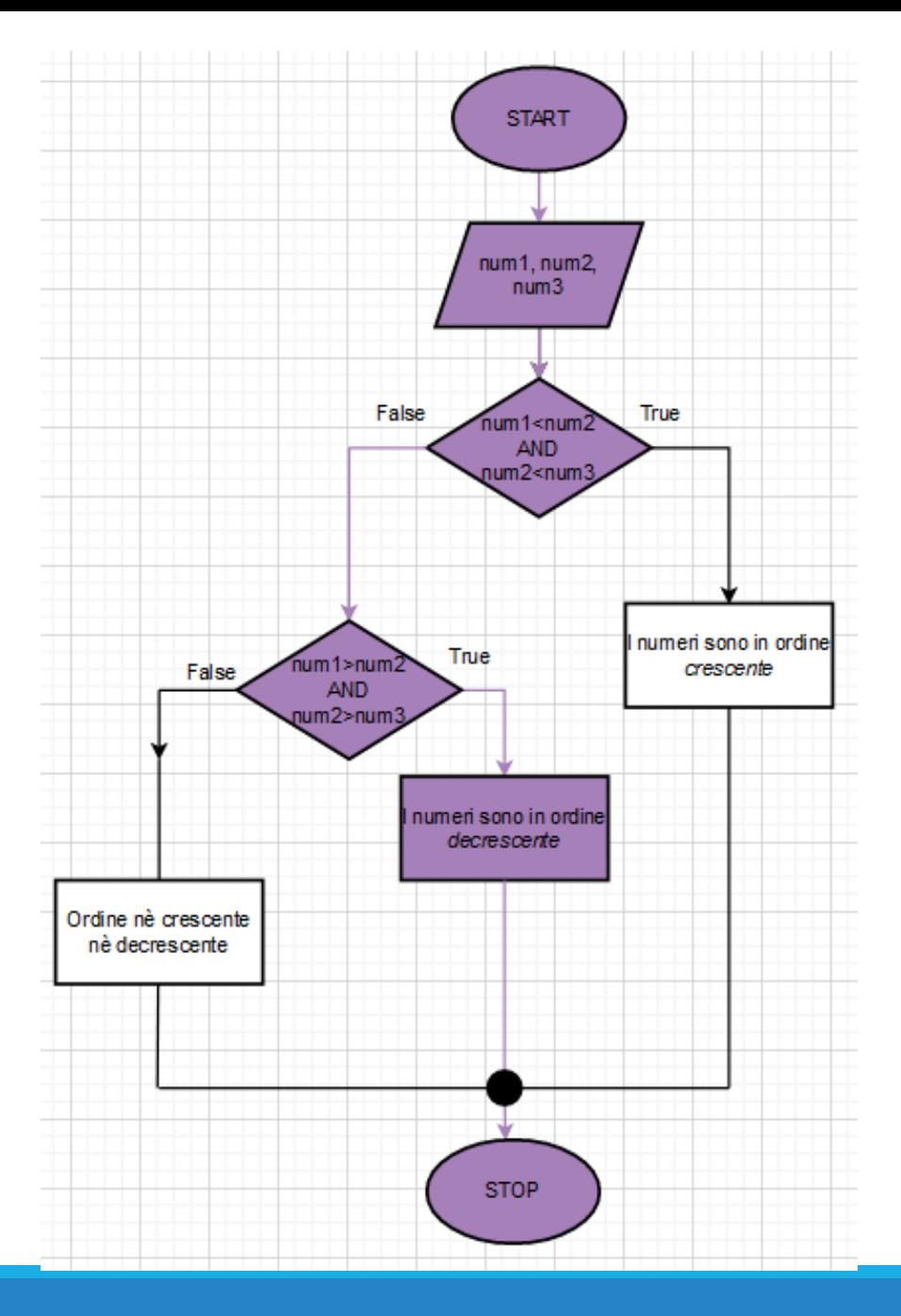

### Esercizio 1 – *collaudare le diramazioni*

Caso con 3 numeri in nessun ordine:

 $num1 = 30$  $num2 = 25$  $num3 = 45$ 

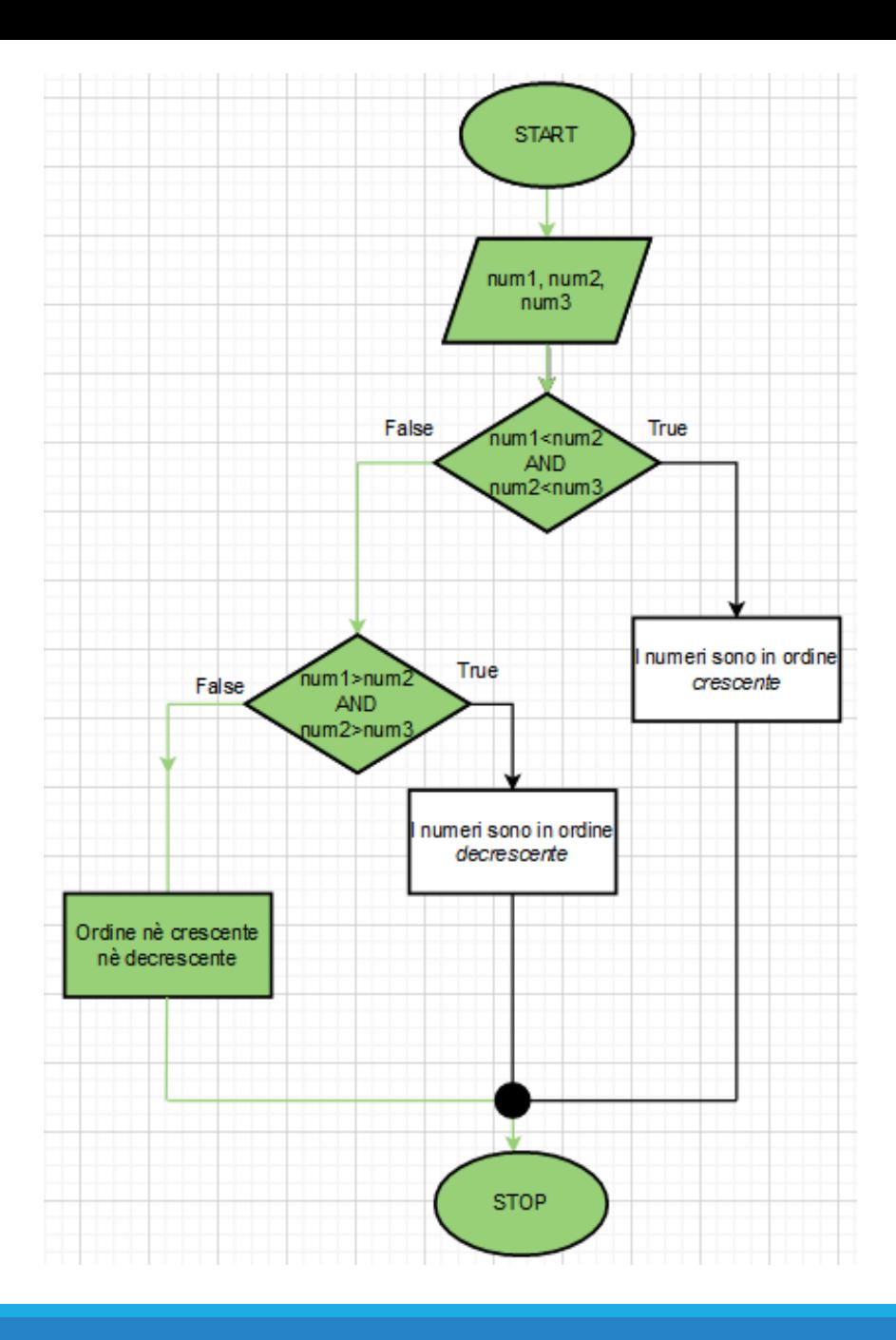

### Esercizio 1 – *il codice Python*

 $##$  LAB3\_es1

# Scrivete un programma che legga tre numeri e visualizzi il messaggio "increasing" se # sono in ordine crescente, "decreasing" se sono in ordine decrescente e "neither" se # non sono né in ordine crescente né in ordine decrescente.

# Chiedere all'utente di inserire i tre numeri  $num1 = float(input("Insertire il primo numero:"))$ num2 = float(input("Inserire il secondo numero: ")) num3 = float(input("Inserire il terzo numero: "))

# Determinare l'ordine dei numeri e mostrarne lo stato  $if num1 < num2 and num2 < num3$ : print("Sono in ordine crescente.") elif  $num1 > num2$  and  $num2 > num3$ : print("Sono in ordine decrescente.")

else :

print ("Non sono nè in ordine crescente nè decrescente.")

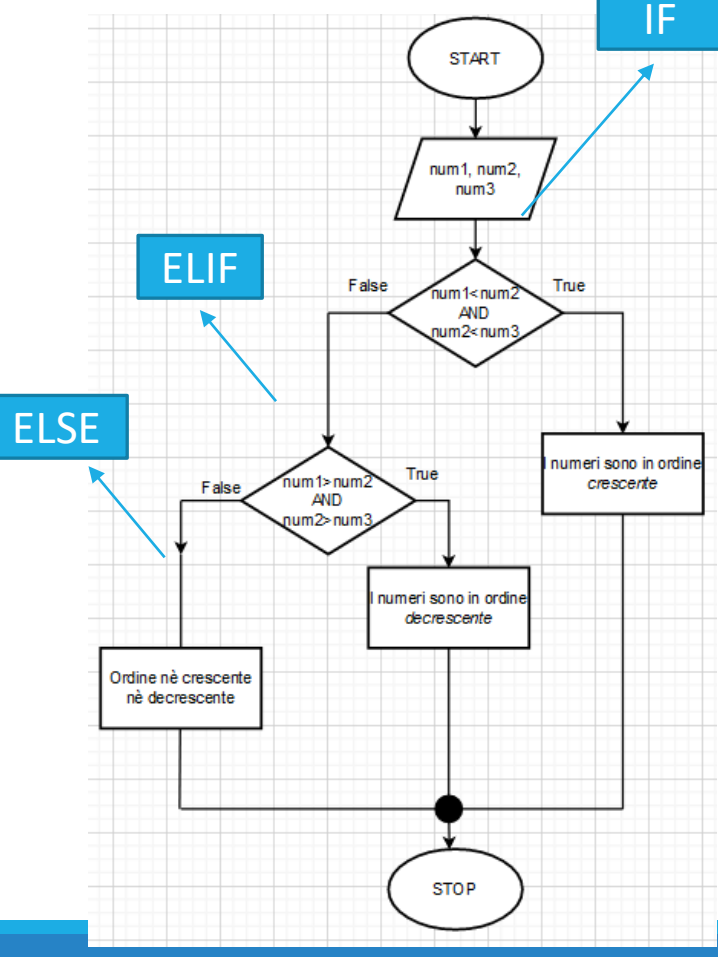

Esercizio 2. Scrivete un programma che traduca un voto in lettere nel corrispondente voto numerico. I voti in lettere sono A, B, C, D e F, eventualmente seguiti da un segno + o -. I loro valori numerici sono, nell'ordine, 4, 3, 2, 1 e 0. I voti  $F+eF-$  non esistono. Un segno + aumenta il voto numerico di 0.3, mentre un segno  $-$  lo diminuisce della stessa quantità. Il voto A+ è comunque uguale a 4.0. Enter a letter grade: B-

The numeric value is 2.7. [P3.12]

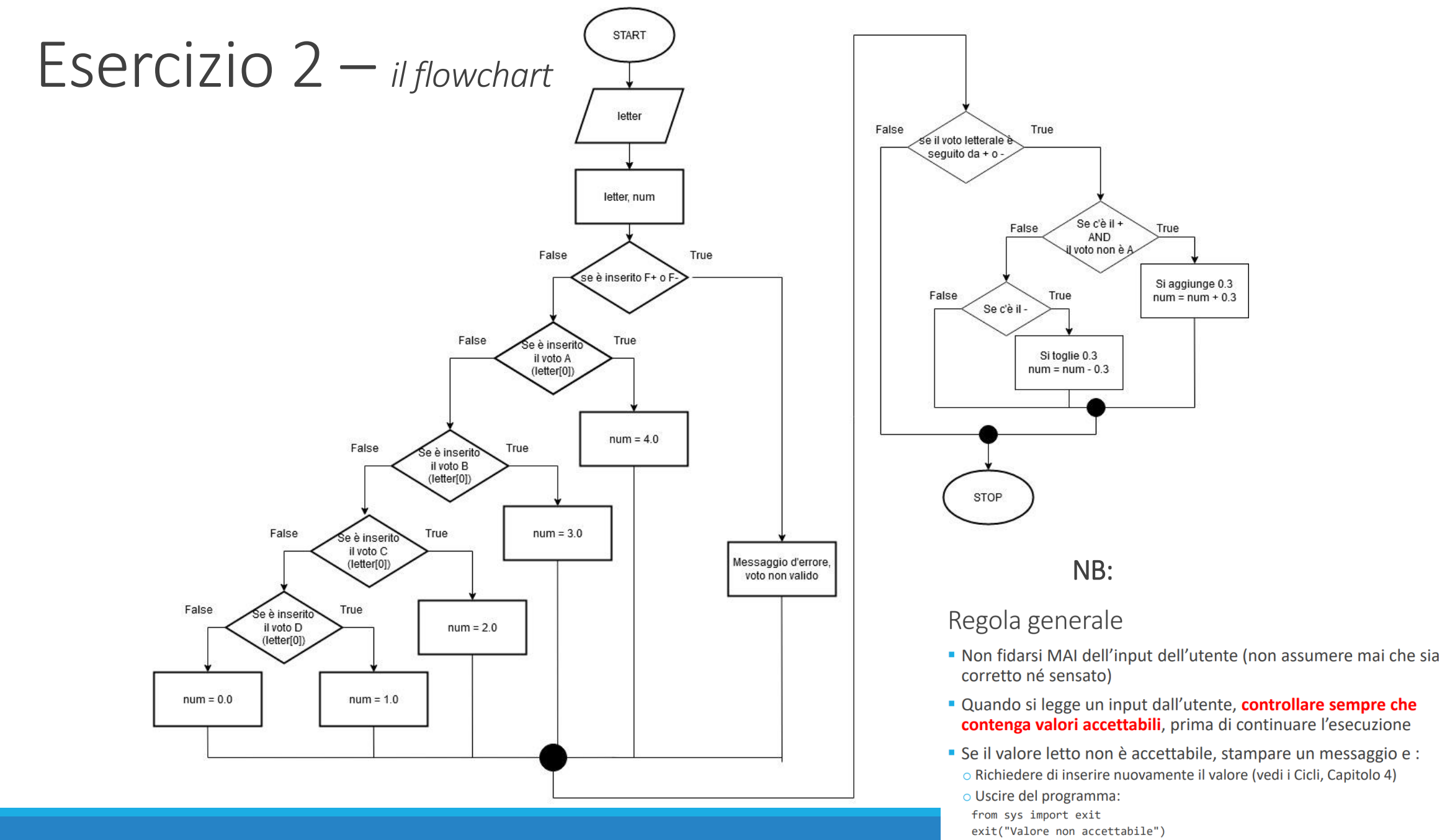

**INFORMATICA / COMPUTER SCIENCES** 

### Esercizio 2 – *il codice Python*

```
#H LAB3_es2
from sys import exit
# Legge il voto in lettere inserito dall'utente
letter = input("Inserire un voto in lettere (es: A o A+ o A-): ").upper()
# Controlla validità input e converte la parte letterale in voto
if len(letter) > 1 and letter[0] == "F":
  exit("Errore: il voto interito non è valido.")
elif letter[0] == "A" :
   num = 4.0elif letter[0] == "B" :
  num = 3.0elif letter[0] == "C" :
  num = 2.0elif letter[0] == "D" :
   num = 1.0else :
   num = 0.0# Tiene conto del + o del -, se presenti
if len(lefter) > 1:
   if letter[1] == "+" and letter[0] != "A" :
     num = num + 0.3elif letter[1] == "-" :
      num = num - 0.3# Mostra il risultato
print("Il valore numerico del voto letterale %s è %.2f." %(letter[0], num))
```
#### NB:

- Uso di .upper()
- Gestione dell'input dell'utente

- Scrivete un programma che legga una stringa e visualizzi i messaggi appropriati, Esercizio 3. dopo aver verificato se:
	- a. contiene soltanto lettere
	- b. contiene soltanto lettere maiuscole
	- c. contiene soltanto lettere minuscole
	- d. contiene soltanto cifre
	- e. contiene soltanto lettere e cifre
	- inizia con una lettera maiuscola f.
	- g. termina con un punto [P3.17]

### Esercizio 3 – *documentazione, metodi utili*

#### **String Methods**

Strings implement all of the common sequence operations, along with the additional methods described below.

Strings also support two styles of string formatting, one providing a large degree of flexibility and customization (see str. format (), Format String Syntax and Custom String Formatting) and the other based on C printf style formatting that handles a narrower range of types and is slightly harder to use correctly, but is often faster for the cases it can handle (printf-style String Formatting).

The Text Processing Services section of the standard library covers a number of other modules that provide various text related utilities (including regular expression support in the  $r \in \text{module}$ ).

#### https://docs.python.org/3/library/stdtypes.html?highlight=islower

#### $str.$ isupper $()$

Return True if all cased characters [4] in the string are uppercase and there is at least one cased character, False otherwise.

```
>>> 'BANANA'.isupper()
True
>>> 'banana'.isupper()
False
>>> 'baNana'.isupper()
False
\gg ' '.isupper()
False
```
### Esercizio 3 - caratteri Unicode

#### Caratteri

- I caratteri sono memorizzati come valori interi
- o Vedere il subset ASCII subset nella tabella Unicode, Appendice A
- o Per esempio, la lettera 'H' ha il valore ASCII 72
- Python usa i caratteri Unicode
	- o Unicode definire oltre 100,000 caratteri
	- o Unicode è stato creato capace di codificare il testo sostanzialmente in tutte le lingue scritte
	- https://home.unicode.org/ e http://www.unicode.org/charts/

### Conversione dei caratteri

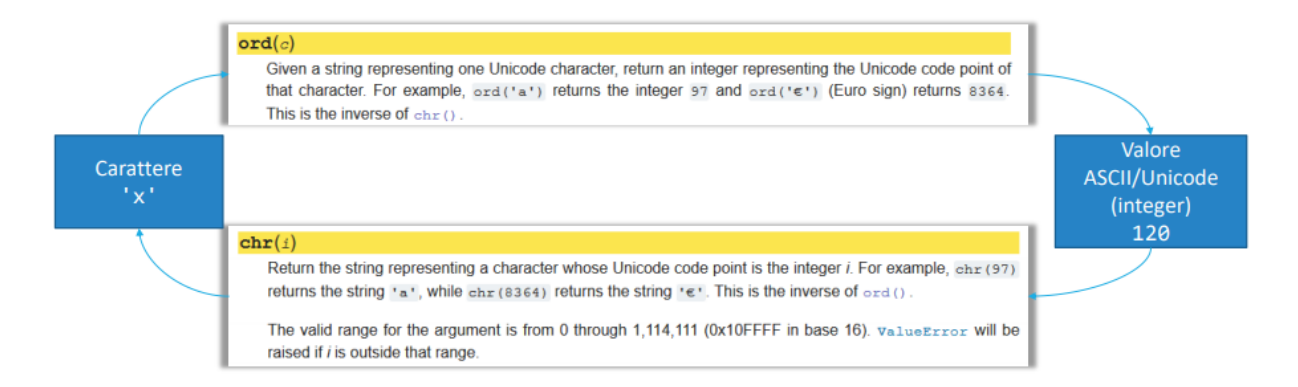

### Esercizio 3 – *il codice Python*

```
## LAB3_es3
```

```
# Legge la stringa in input
string = input("Inserire una stringa: ")
# Controlla ogni proprietà e, se presente, visualizza messaggio
if string.isalpha() :
   print("La stringa contiene solo lettere.")
if string.isupper():
   print("Tutte le lettere della stringa sono MAIUSCOLE.")
if string.islower() :
   print("Tutte le lettere della stringa sono minuscole.")
if string.isdigit() :
   print("La stringa contiene solo numeri.")
if string.isalnum() :
   print("La stringa contiene solo lettere e numeri.")
if string[0] >= "A" and string[0] <= "Z" :
   print("La stringa inizia con la lettera maiuscola.")
if string.endswith(".") :
   print("La stringa finisce con un punto.")
```
#### NB:

- Nel confronto fra caratteri sono comparati i loro valori ordinali (Unicode)

Esercizio 4. L'algoritmo seguente individua la stagione (Spring, Summer, Fall o Winter, cioè, rispettivamente, primavera, estate, autunno o inverno) a cui appartiene una data, fornita come mese e giorno.

> Se mese è 1, 2 o 3, stagione = "Winter" Altrimenti se mese è 4, 5 o 6, stagione = "Spring" Altrimenti se mese è 7, 8 o 9, stagione = "Summer" Altrimenti se mese è 10, 11 o 12, stagione = "Fall" Se mese è divisibile per 3 e giorno  $>= 21$ Se stagione è "Winter", stagione = "Spring" Altrimenti se stagione è "Spring", stagione = "Summer" Altrimenti se stagione è "Summer", stagione = "Fall" Altrimenti stagione = "Winter"

Scrivete un programma che chieda all'utente un mese e un giorno e, poi, visualizzi la stagione determinata da questo algoritmo. [P3.20]

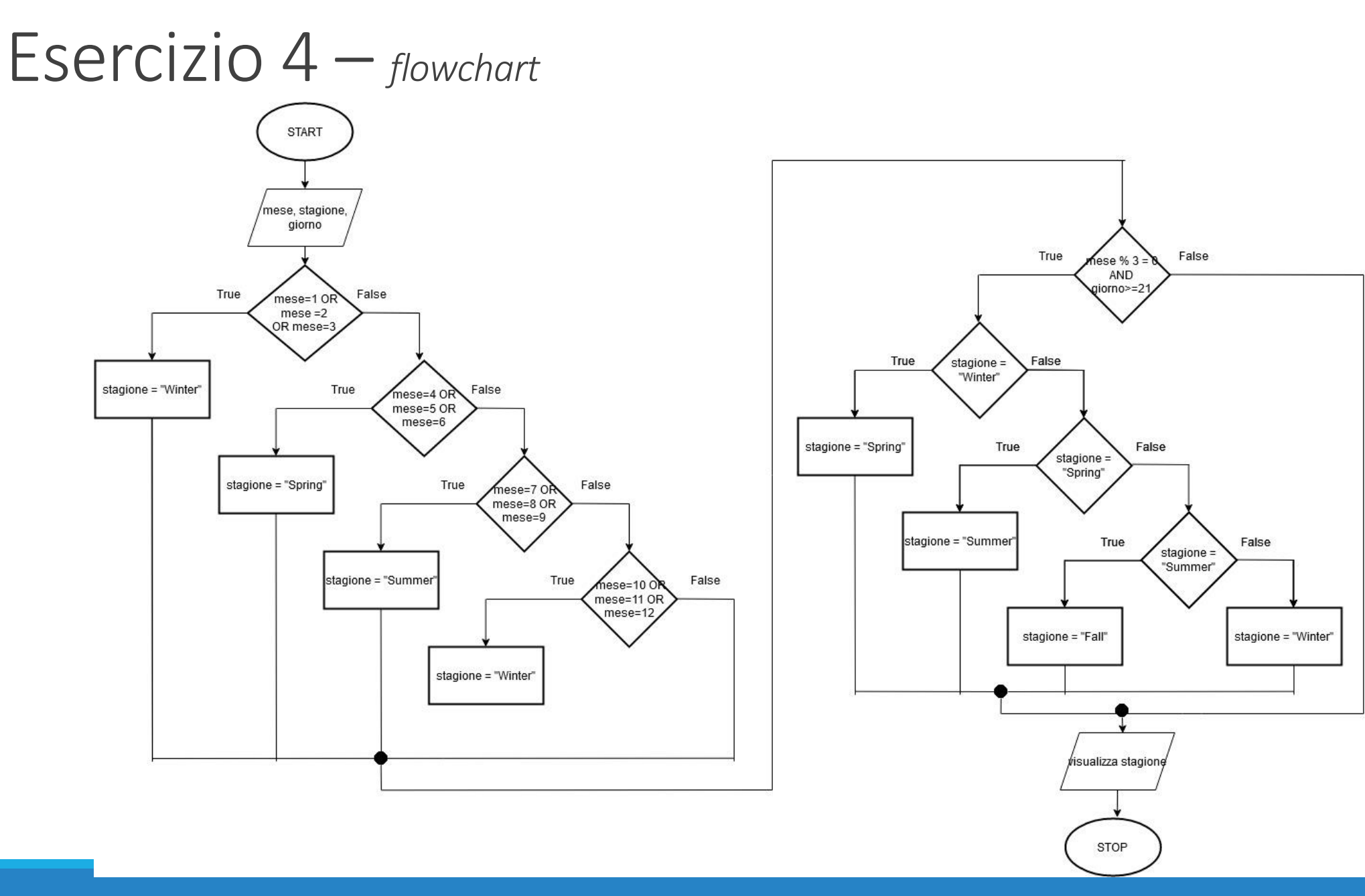

### Esercizio 4 – *il codice Python*

 $##$  LAB3\_es4

```
\sharp Chiede all'utente di inserire un mese e un giorno
month = int(input("Insertire il mese: "))day = int(input("Insertire il giorno:"))
```

```
# Determina la stagione
if month >= 1 and month <= 3:
   season = "Inverno"elif month >= 4 and month <= 6:
   season = "Primavera"elif month >= 7 and month <= 9 :
   season = "Estate"
elif month >= 10 and month <= 12 :
   season = "Autunno"
```

```
if month % 3 == 0 and day >= 21 :
   if season == "Inverno" :
      season = "Primavera"elif season == "Primavera" :
      season = "Estate"
   elif season == "Estate" :
      season = "Autunno"
   else :
```

```
season = "Inverno"
```
#### # Visualizza la stagione

print("Il giorno %d/%d è in %s" %(day, month, season))

#### NB:

- Conversione in intero dell'input dell'utente
- Uso degli AND al posto degli OR dello pseudocodice, è equivalente
- Formattazione del print() finale

Esercizio 5. Un anno di 366 giorni viene detto bisestile (leap) e serve a mantenere il calendario sincronizzato con il Sole, dal momento che la Terra vi ruota attorno una volta ogni 365.25 giorni. In realtà, questo numero non è esatto e per tutte le date successive al 1582 si applica la correzione gregoriana: solitamente gli anni divisibili per 4, come il 1996, sono bisestili, ma gli anni divisibili per 100, come il 1900, non lo sono; come eccezione all'eccezione, gli anni divisibili per 400, come il 2000, sono bisestili. Scrivete un programma che chieda all'utente un anno e determini se si tratta di un anno bisestile, usando un unico enunciato if (con gli opportuni operatori booleani).  $[P3.27]$ 

# Esercizio 5  $-$  flowchart

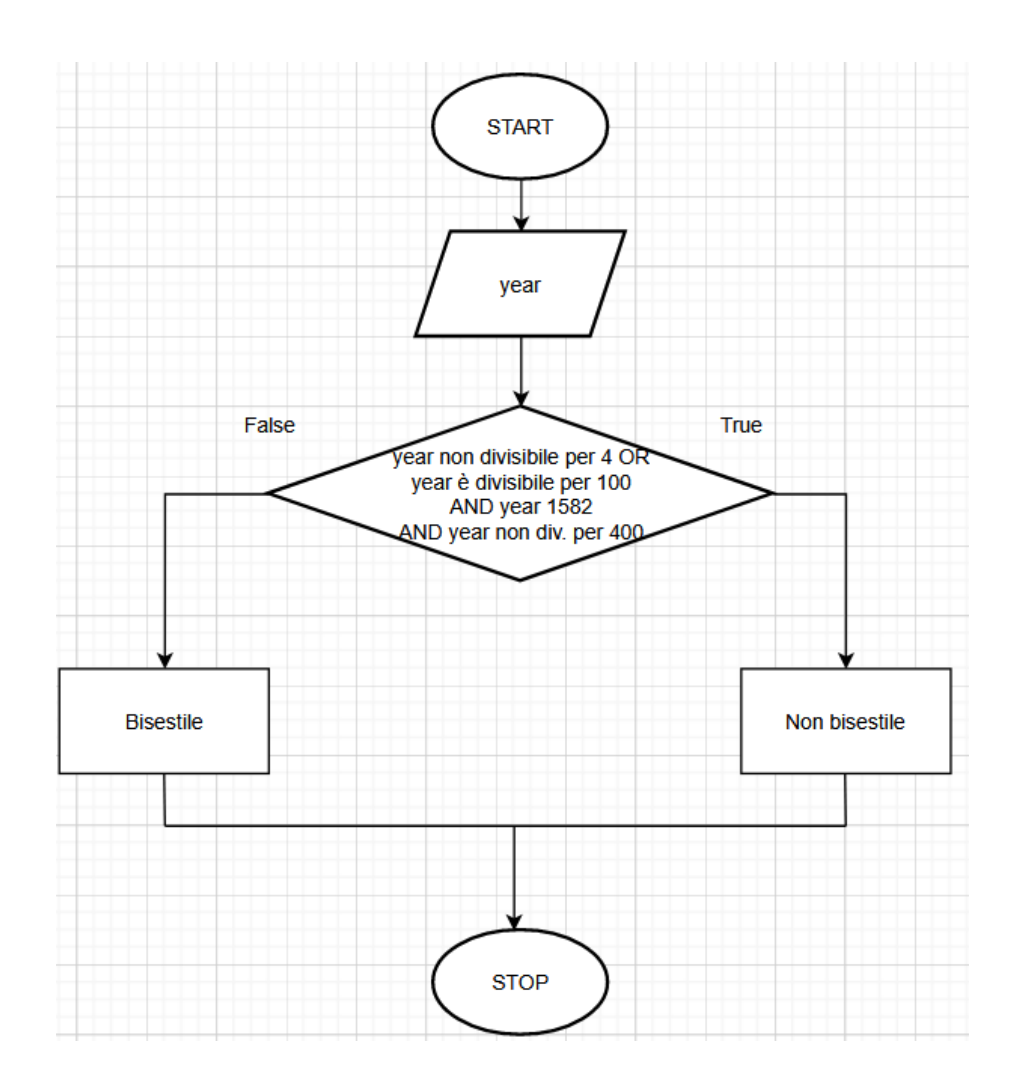

### Esercizio 5 – *il codice Python*

 $\frac{1}{2}$ ## LAB3\_es5

```
\exists# Chiede all'utente di inserire l'anno
year = int(input("Insertire un anno (es.1990):"))# Determina se l'anno è bisestile
if year % 4 != 0 or year % 100 == 0 and year > 1582 and year % 400 != 0 :
   print(year, "non è bisestile.")
   # oppure
   # print("L'anno %d non è bisestile." %year)
else :
   print(year, "è bisestile.")
   # oppure
   # print("L'anno %d è bisestile." %year)
```
Esercizio 6. Considerando i valori numerici dei voti spiegati nell'esercizio 2, scrivete un programma che traduca un numero compreso tra 0 e 4 nel voto letterale più vicino. Ad esempio, il numero 2.8 (che potrebbe essere la media di più voti) deve essere tradotto come B-. Risolvete i casi di parità in favore del voto migliore: ad esempio, 2.85 deve essere tradotto come B. [P3.13]

### $E$ sercizio 6 — il codice Python

```
\frac{1}{2}## LAB3_es6
# riferimento all'es.2 di questo laboratorio
# Legge l'input dall'utente
num = float(input("Inserire un voto numerico compreso tra 0 e 4: "))
# Converte al voto letterale più vicino
if num >= 3.85 :letter = "A"elif num >= 3.5 :
   letter = "A-"elif num >= 3.15:
   letter = "B+"elif num >= 2.85 :
   letter = "B"elif num >= 2.5 :
   letter = "B-"elif num >= 2.15 :
   letter = "C+"elif num \ge 1.85:
   letter = "C"elif num >= 1.5 :
   letter = "C-"elif num >= 1.15 :
   letter = "D+"elif num >= 0.85 :
   letter = "D"elif num >= 0.5 :
   letter = "D-"else :
   letter = "F"
```
#### NB:

Importanza uso dell'elif. Cosa  $\overline{\phantom{a}}$ succederebbe usando degli if?

# Mostra il risultato

print("Il voto %.2f convertito in voto letterale è: %s." %(num ,letter))

#### Scrivete un programma che calcoli le tasse secondo questo schema. [P3.25] Esercizio 7.

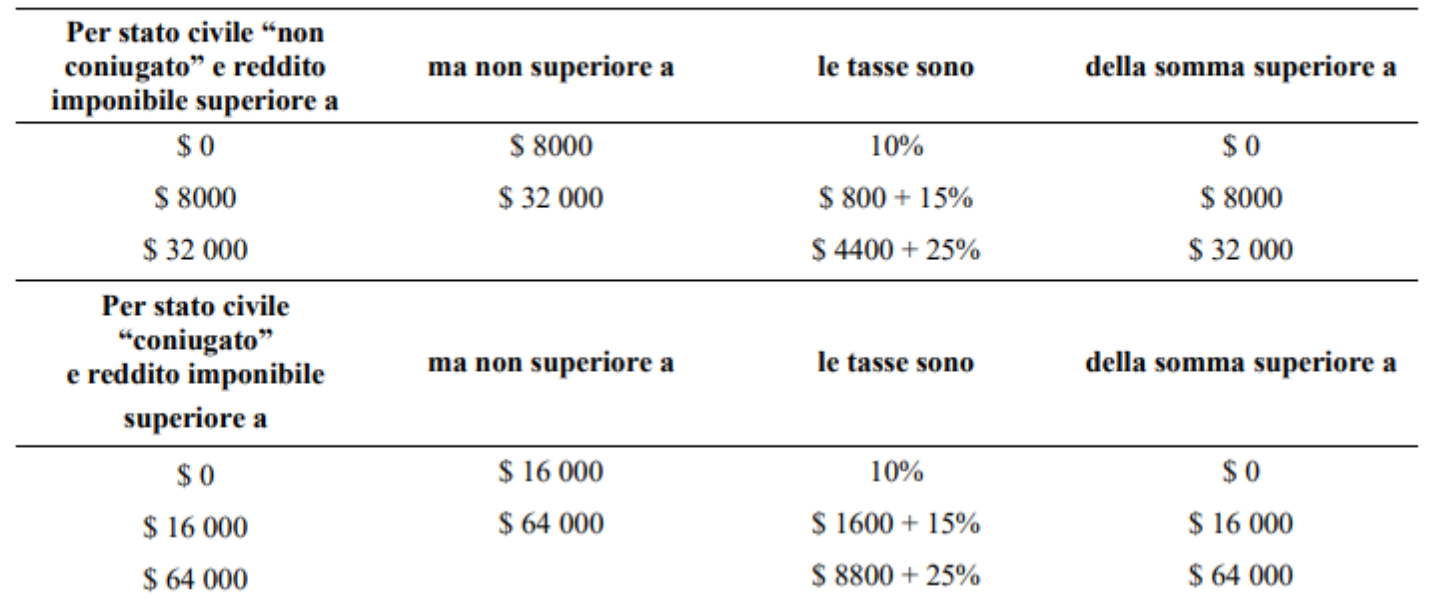

### Esercizio 7 – *il codice Python*

```
## LAB3_es7
 ## Legge input dell'utente
 status = input("Sei sposato/a o single? (M or S)?")status = status.upper()income = float(input("Qual è il tuo reddito?"))# Calcola le tasse
Jif status == "S" :
    if income >= 0 and income <= 8000:
       \texttt{tax} = \texttt{income} \times 0.10elif income > 8000 and income \leq 32000 :
       \text{tax} = 800 + (\text{income} - 8000) * 0.15elif income >= 32000 :
       \text{tax} = 4400 + (\text{income} - 32000) \times 0.25elif status == "M" :
    if income >= 0 and income <= 16000:
        \texttt{tax} = \texttt{income} \times 0.10elif income > 16000 and income <= 64000 :
        \text{tax} = 1600 + (\text{income} - 16000) * 0.15elif income >= 64000 :
       \text{tax} = 8800 + (\text{income} - 64000) \times 0.25a.
```

```
# Mostra il risultato
print("Le tasse ammontano a: %.2f" %tax)
```
Esercizio 8. Scrivete un programma per la conversione di unità di misura che chieda all'utente da quale unità (scegliendo tra: ml, l, g, kg, mm, cm, m, km) e verso quale unità (scegliendo tra: fl. oz, gal, oz, lb, in, ft, mi) vuole effettuare una conversione, rifiutando conversioni incompatibili (come, ad esempio,  $gal \rightarrow km$ ). Chiedete, poi, il valore da convertire e, infine, visualizzate il risultato:

> Convert from? gal Convert to? ml **Value? 2.5**  $2.5$  gal = 9463.5 ml  $[P3.26]$

### $E<sub>sec</sub>izio<sub>8</sub> - i*i code ep*<sub>ython</sub>$

 $4# LAB3$  es8

 $#$ 

#### from sys import exit

# Legge l'unità di misura da convertire da... a...  $fromUnit = input("Converting the da?")$  $t$ oUnit = input("Convertire a? ")

# Unità di volume

```
if from Unit == "fl. oz" and to Unit == "ml" :
  factor = 29.5735elif fromUnit == "fl. oz" and toUnit == "l" :
  factor = 0.0295735elif fromUnit == "gal" and toUnit == "ml" :
  factor = 3785.41elif fromUnit == "gal" and toUnit == "l" :
  factor = 3.78541
```

```
# Unità di massa
elif fromUnit == "oz" and toUnit == "g" :
   factor = 28.3495elif from Unit == "oz" and to Unit == "kg" :
   factor = 0.0283495elif from Unit == "lb" and to Unit == "g" :
   factor = 453.592elif from Unit == "lb" and to Unit == "kg" :
   factor = 0.453592
```
# Unità di distanza elif from Unit  $=$  "in" and to Unit  $=$  "mm" :  $factor = 25.4$ elif from Unit  $==$  "in" and to Unit  $==$  "cm" :  $factor = 2.54$ elif from Unit  $==$  "in" and to Unit  $==$  "m" :  $factor = 0.0254$ elif from Unit  $==$  "in" and to Unit  $==$  "km" :  $factor = 0.0000254$ elif from Unit  $==$  "ft" and to Unit  $==$  "mm" :  $factor = 304.8$ elif fromUnit == "ft" and toUnit == "cm" :  $factor = 30.48$ elif from Unit  $==$  "ft" and to Unit  $==$  "m" :  $factor = 0.3048$ else : elif from Unit  $==$  "ft" and to Unit  $==$  "km" :  $factor = 0.0003048$ elif fromUnit == "mi" and toUnit == "mm" :  $factor = 1609344$ elif from Unit  $==$  "mi" and to Unit  $==$  "cm" :  $factor = 160934.4$ elif fromUnit == "mi" and toUnit == "m" :  $factor = 1609.344$ elif fromUnit == "mi" and toUnit == "km" :  $factor = 1.609344$ 

# Unità di misura non compatibili

exit("Those units are not compatible.")

```
# Legge il valore da convertire
value = float(input("Value?"))
```
# Calcola il risultato  $result = value * factor$ 

# Mostra il risultato print(value, fromUnit, "=", result, toUnit)

Esercizio 9. Un supermercato premia i propri clienti con buoni spesa il cui importo dipende dalla quantità di denaro spesa in prodotti alimentari (groceries). Ad esempio, spendendo 50 dollari, si ottiene un buono spesa di importo pari all'otto percento di quella somma. La tabella seguente mostra la percentuale usata per calcolare il buono spesa relativo a somme diverse. Scrivete un programma che calcoli e visualizzi il valore del buono spesa consegnato al cliente, sulla base della somma di denaro che ha speso nell'acquisto di prodotti alimentari. [P3.40]

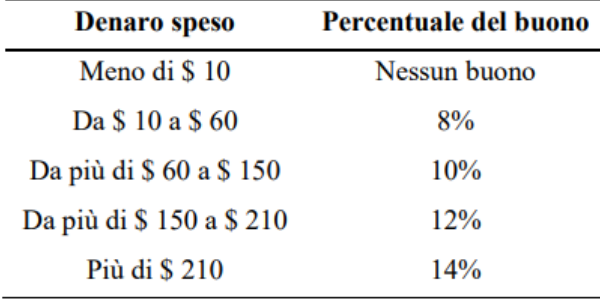

### Esercizio 9 – *il codice Python*

```
\exists## LAB3_es9
## Legge l'input dall'utente
cost = float(input("Inserire l'importo della spesa: "))
# Calcola l'importo del coupon
if cost < 10:
   factor = 0elif cost < 60 :
   factor = 8elif cost < 150:
   factor = 10elif cost < 210:
   factor = 12else :
   factor = 14coupon = cost * factor / 100# Mostra il risultato
print("Hai ricevuto un coupon da $%.2f. (%d%% della tua spesa)" %
      (coupon, factor))
```